# LibreOffice Calc Niveau Débutant

Objectifs : Connaître la suite logicielle LibreOffice ou OpenOffice, utiliser les fonctionnalités de base et créer des documents adéquats Public visé : Utilisateur débutant Durée : 1 jour (7 heures) Prix : 400€ HT Prérequis : Aucun

# Présentation générale

Les formats de fichiers et leurs équivalents Microsoft Office

# Découverte de l'interface

- Le navigateur
- Le styliste

# Saisie de calculs simples

- Calculs simples
- Calculs avec des noms

## Listes et sélections

– Utilisation et création des listes de tri et des listes de saisie

– Sélection et copie des données, collage spécial

# Protection, enregistrement et impression de la feuille

- Protection des cellules / feuilles
- Enregistrement
- Notions de format
- Notions d'extension
- Export
- Impression, aperçu avant impression, d'une feuilleou d'une zone

# Plage de données

– Travailler avec des plages de bases de données, fonctions de filtre et de tri

### Fonctions

– Utilisation de l'assistant de fonction, de la liste et de quelques fonctions courantes

- Réalisation d'un calcul matriciel et d'une
- opération multiple
- Réalisation d'un scénario

## Styles, styles conditionnels

- Styles de cellules et de page
- Fixer la première ligne
- Utilisation de styles conditionnels

## Autoformat et thèmes

- Utilisation de l'Autoformat
- Création d'Autoformat
- Utilisation de thèmes

#### Insertion de feuilles, navigateur, insertion de données externes

- 
- Insertion, copie de feuilles
- Utilisation du navigateur

– Insertion de données provenant de Writer ou de données externes avec actualisation

## Plan et AutoPlan

- Affichage des niveaux de plan
- Autoplan et soustotaux
- Raccourcis, astuces

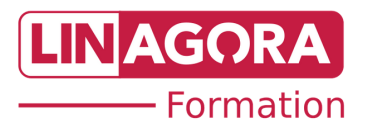